# **Hard Disk Toolkit** An HD saving, testing and protecting tool

*iamo stati bravi, abbiamo fatto il nostro bravo backup con Retrospect* e *stiamo tutti più tranquilli. Ma ormai siamo in ballo,* e *balliamo. Perché non dare una bella occhiata tecnica al nostro discone* e *vedere cosa* è *effettivamente capace di fare, in termini di performance, capacità, tipo di partizione,* e *così via?*

*Hard Oisk Toolkit,* o *come viene chiamato in gergo HOT,* è, *senza mezzi termini, la più completa utilitv SCSI per Mac disponibile sul mercato. Altri programmi fanno bene* o *male parte del loro dovere, come backup, protezione da errori* e *distruzione di dati, recupero di dati persi, riabilitazione* e *riporto in vita di dischi morti* o *illeggibili, ma HOT* è *una vera officina attrezzata, un modo nuovo di mettere le mani, da riparatore, su un HO* e *di rigirarlo come un guanto. Non a caso la presentazione del pacchetto lo definisce come un attrezzo per il controllo dell'HO in maniera che neppure si riterrebbe possibile.*

#### *Cosa* **è e** *come* **è** *composto HDT*

Nominalmente, HOT è una utility configurabile SCSI che permette un controllo totale sulle memorie di massa SCSI. Inoltre HOT ottimizza le prestazioni di una ampia varietà di dischi, da rigidi a ottici a removibili.

In aggiunta a queste caratteristiche HOT offre prestazioni addizionali non trascurabili, come partizioni flessibili, sicurezza, diagnostica, controllo del drive e test di benchmark assolutamente affidabili. Il funzionamento in background e trasparente di alcuni dei tool compresi nel pacchetto assicura inoltre la compatibilità pressoché totale tra dischi di marche diverse; ad esempio, per richiamare uno dei casi più frequenti, le cartucce Syquest possono essere scambiate senza più problemi, anche se si utilizzano macchine diverse.

Come dicevamo, HOT è configurato per servire una amplissima gamma di memorie di massa, e per quei rari casi non supportati, è possibile lanciare il pacchetto in maniera generica, ottenendo sempre ottimi risultati (in teoria, solo i driver ST506 precedenti il 1986, convertiti a SCSI attraverso un controller SCSI non sono maneggiabili dal nostro packagel. Inoltre HOT è completamente compatibile col System 7 supporta il ballon help, l'indirizzamento a 32 bit, il nuovo standard SCSI 2, e crea partizioni, completamente funzionali, per AU/X 2.x In breve HOT può essere usato:

• per incrementare velocità e prestazioni del nostro drive, rendendolo operativo al più alto grado di efficienza e velocità.

• per eseguire un preciso benchmark della nostra periferica, in assoluta sicurezza, comparando i risultati con gli standard dell'industria.

• per dividere un disco in partizioni separate per progetti o applicazioni individuali, o per usi diversi; la cosa porta a risparmio di tempo e incremento delle prestazioni e della longevità del drive stesso.

• per proteggere uno o più file attraverso l'uso di password e di crittografazione.

• per testare lo stesso drive da difetti e problemi.

• per espandere e stringere partizioni in ogni momento senza problemi

• per eseguire copie complete attraverso una velocissima operazione di copiatura SCSI.

**HO Toolkit**

**Produttore:** *FWb Software Inc. 2040 Polk Stree!, Suite 215 San Frane/sco CA 94109* **Distributore:** *American Oataline s.a.s Via della Resistenza, 38/b 31038 - Paese (TV) Tel.0422/451150* **Prezzo** *(/VA esclusa): HO Too/kit L. 390.000*

Ognuna di queste funzioni si riferisce a un modulo separato del pacchetto, due di essi, l'assegnazione del nuovo driver e la diagnostica sono fatte per essere usate una volta sola, le altre sono intese per un uso continuato.

### **HDT** Primer

Si tratta del modulo più potente di tutto il pacchetto ed esegue praticamente tutte le operazioni precedentemente descritte. La sua azione principale è quella di formattare in maniera più efficiente e sicura il disco rigido.

AI lancio, dopo l'operazione di registrazione, occorre solo selezionare il drive che si desidera sottoporre a cura. Il programma formatta il disco rigido a una velocità pari a quattro volte almeno rispetto al formattatore standard del System. È preferibile eseguire l'operazione su un disco di prima installazione, ma la stessa operazione può essere eseguita anche su un HO contenente dati. HOT Primer, in questo caso non formatterà ma assegnerà all'HO solo il suo driver proprietario (ovviamente è consigliabile, a scanso di grane, eseguire sempre un backup del disco prima di partire per avventure ignote).

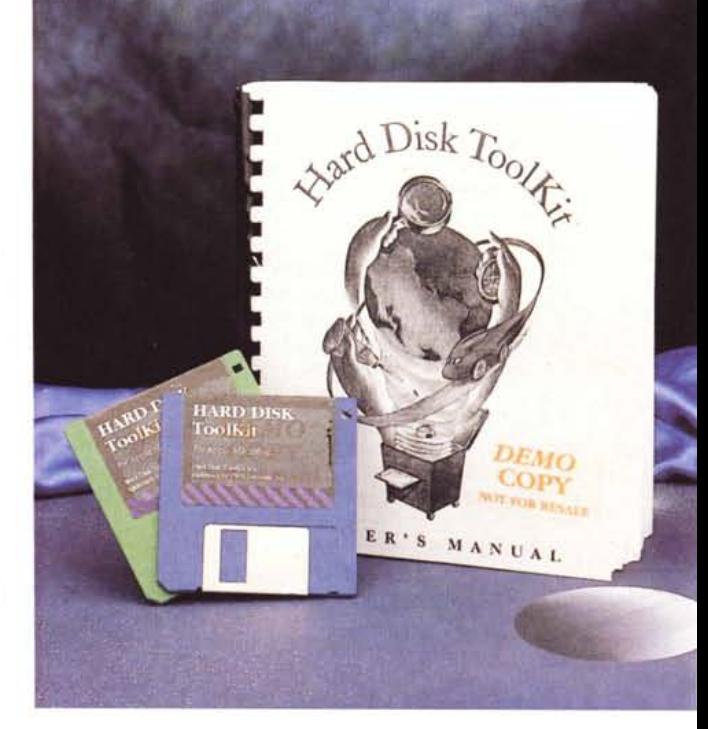

Accanto a questa operazione di base ne esistono una immensità di accessorie, e descriverle qui sarebbe forse inutile e sicuramente tedioso. E così, come al solito, andiamo a braccio e peschiamo nel mucchio. Esiste una serie funzionale ed efficiente di opzioni di formattazione (tra cui la possibilità di scegliere la lunghezza dei blocchi e, per meccaniche particolarmente efficienti, il fattore di interfoliazione). Oopo la formattazione il drive mantiene, nel suo header, una lista di blocchi difettosi (nessun HO ne è privo, anche se solo poche marche ne inseriscono nel loro prodotto la lista). Attraverso HOT Primer è possibile rivedere periodicamente quella lista; la cosa è importante in quanto un HO può sviluppare, nel tempo, nuovi blocchi difettosi, ad esempio, per fluttuazioni o picchi di tensione, come pure per informazioni difettose che sono state depositate sul settore stesso. HOT può tenere in ordine la sua lista di blocchi indisponibili e soprattutto verificare la consistenza di quelli buoni (ad esempio, piccoli errori di disallineamento delle testine possono determinare la indisponibilità di blocchi o, ancora peggio, rendere disponibili blocchi danneggiati). Sempre a proposito di questo fatto, c'è da tenere conto che gli HO, specie quando vengono venduti già formattati, possiedono inserita già una lista di blocchi difettosi preimpostata dal costruttore. È utile, durante le operazioni di verifica, imporre al programma una riverifica di questa lista, che potrebbe non essere più valida ad esempio per un difetto di disallineamento delle testine.

Il log file dei blocchi difettosi può essere esportato in formato ASCII e stampato, così da avere anche una visione, nel tempo, delle caratteristiche di eventuale decadimento dell'HO. Sarebbe stato interessante la convertibilità dell'operazione, che, in mano a un utente particolarmente esperto sarebbe potuta divenire uno strumento di recupero, debug e diagnostico di eccezìonale potenza.

Qualche parola sulla possibilità di aumentare la grandezza dei blocchi. Sebbene si tratti di una operazione certamente non standard può risultare estremamente vantaggiosa se adottata con giudizio. A parte l'incremento intrinseco di velocità, un aumento in questo senso porta sovente ad un incremento delle capacità del disco stesso. I dischi ottici, in particolare, che hanno come standard blocchi da 1024 byte, contro i 512 dei dischi standard, possono con questo sistema aumentare la loro capacità di circa il 20-25%; ma anche su dischi nor-

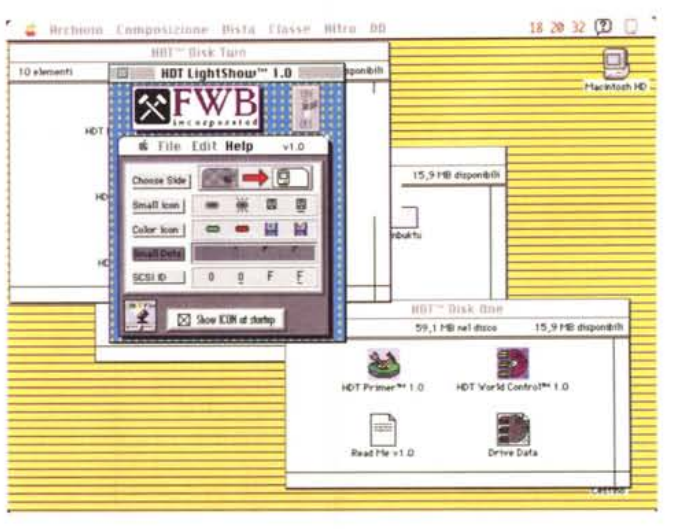

*La finestra, semplice e intuitiva di HOT Light-Show.*

mali l'aumento può essere interessante; a titolo di esperimento siamo riusciti a portare i blocchi di una cartuccia Syquest 44 a 1024 byte/blocco, con un passaggio della capacità a circa 50 Mb; una prova sostenuta di lettura-scrittura, con file di grandezza casuale, durata 5 ore non ha portato ad alcun problema e ad alcuna perdita di dati. Non tutti i dischi, comunque, ammettono questo trattamento.

Il modulo si spinge ancora oltre nelle opzioni; ad esempio include opzioni finalizzate alla disconnessione di periferiche SCSI (opzione che al momento della immissione sul mercato del pacchetto non era addirittura ancora disponibile), e consente di stabilire un pattern personale di formattazione. Nel caso di formattazione di dischi ottici Sony è prevista una finestra di formato che permette di scegliere tra le diverse tecniche di formattazione attuabili su di essi.

Una volta eseguita la formattazione si passa alla seconda importante fase; la partizione. Sebbene a prima vista la partizione di un disco rigido possa sembrare una ricercatezza inutile, all'atto pratico occorre ricordare che una saggia gestione di un HO attraverso questa tecnica può portare a incrementi di velocità di lavoro molto sensibili, specie se il disco rigido è condiviso su un network, o è necessario assegnare dello spazio per AU/X. La cosa può essere utilissima per chi adotta alternativamente il System 6 e 7 per sue esigenze personali. Costruendo due partizioni diverse e adottando oculatamente l'estensione delle «Avvia con...» sarà come avere a disposizione due macchine contemporaneamente.

AI contrario di quanto avviene spesso con altre utility, HOT permette la modifica della partizione 'on the fly', senza per questo temere perdita di dati nell'ambito delle partizioni stesse (non è possibile ridurre la partizione a un volume inferiore a quello dei file in esso contenuti). Ogni partizione può inoltre

essere resa aperta, automontante, crittografata, protetta da password e così via.

Continuando nella rapida scorsa di prima, abbiamo un efficace e potente test delle caratteristiche del driver, con comparazione con i più diffusi modelli sul mercato, e la copia diretta, velocissima tra periferiche SCSI.

#### *Gli altri tool*

Sotto questa voce riuniremo i cosiddetti Tool minori, che però hanno diversi spunti interessanti e, talora, assumono valore di indispensabilità. E cominciamo con HOT World Control, il cui compito è di estrarre dettagliate informazioni da un HO (o altra periferica SC-SI). Il campo di intervento di World Control è vastissimo (si possono ottimizzare fino a 150 parametri, anche se non tutti i driver lo permettono). Esiste poi una sezione per esperti, che permette di accedere, con relativo pericolo, nel più intimo cuore del nostro driver, sulla lama del rasoio di una mossa incauta e disastrosa. Una opzione interessante riguarda anche il maneggio del recupero di errori di lettura/scrittura, con abilitazione di riailocazione automatica di operazioni di lettura e scrittura, operazioni di trasferimento di blocchi non più recuperabili ad un iniziatore, prima della cancellazione degli stessi per riassegnarne la disponibilità. È possibile rendere applicabili correzioni di codice d'errore (ECC), operazioni di post-errore, disabilitare il trap d'errore, completamente o solo in fase di trasferimento, imporre il numero di tentativi di accesso ai dati in caso di problemi di lettura (e anche di scrittura, solo su SCSI-2), assegnare il rapporto di svuotamento del buffer di trasferimento, come pure il suo limite temporale di inattività o di riselezione. Attraverso WC è ancora possibile eseguire un completo accesso diretto al formato della periferica (tracce per zona, settori alternati e tracce alternate per zona, settori per

Alcune fasi dei test eseguiti sull'HD di una delle macchine (VX) su cui sono state eseguite le prove. Si notino, a confronto, altre configurazioni, con i relativi risultati.

Una fase d'uso di HDT

World Control.

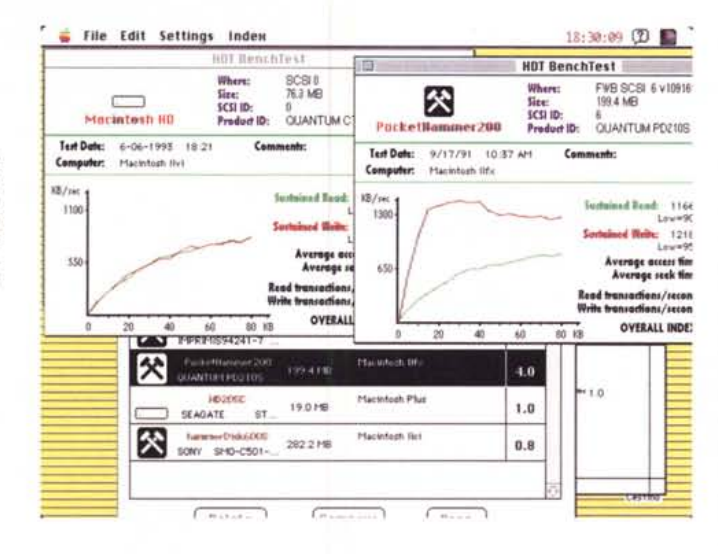

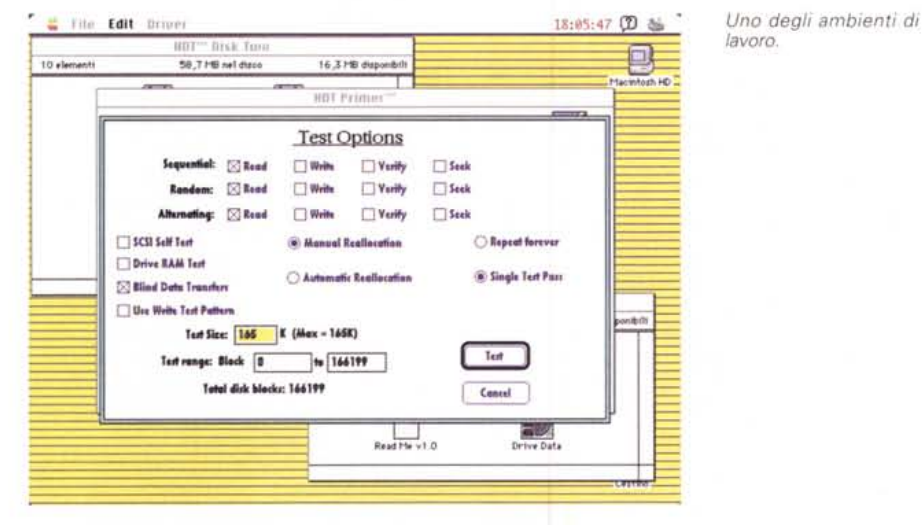

18:15:52 ① 篇 File Edit Command **Bisch Time** 10 element 58,9 PS net disc 16,1 HB dia à. 兦 **HDT World Control Vender** Capacity COANTING CTSH 8 11.80  $\mathbf{1}$  $\mathbf{e}$  $\overline{\mathbf{z}}$  $\mathbf{x}$  $\mathbf{r}$ Hex Du  $\overline{\phantom{a}}$ i p © 1991 FWB Software, Inc. All Rights Reserved Worldwide Orive Data  $B$ and Mary 1  $\alpha$ 

traccia, byte di dati per settore fisico, fattore di interfoliazione, ecc.) come pure alla vera e propria geometria del disco rigido (numero dei cilindri, delle testine, rapporto di passo del drive, offset rotazionale, cilindro di parcheggio, ecc). Anche qui esiste una dettagliata area di recupero d'errore, con possibilità di scelta della priorità di recupero, asse-

gnazione e disabilitazione della cache funzionale, assegnazione dei blocchi di prefetch. Esistono poi finestre specializzate per drive particolari (Ricoh, MaxOptix. Quantum-Unique) e una, interessante, che permette di assegnare un tempo di stand-by del disco, un poco come avviene sui PowerBook.

HDT BenchTest ha il solo scopo di

misurare le prestazioni di ogni aspetto della memoria di massa analizzata. Oltre che valore di puro interesse nei confronti di altre marche, permette di verificare il miglioramento delle prestazioni nel caso di modifica dei parametri di formattazione del disco stesso (grandezza dei blocchi, interleave, ecc.) Il programma eseque un potente test, molto sostenuto, su tutto il disco, con operazioni di lettura e scrittura casuale di file di tipo diverso (testo, grafica, applicazioni).

HDT Extension è dedicato soprattutto a rendere più facile la vita dell'utente. Si tratta di un programma di startup il cui compito è soprattutto quello del montaggio e della gestione delle porte SCSI. Con esso è possibile rendere i drive Syquest immediatamente disponibili appena si inserisce una cartuccia. imporre, allo startup, la lettura di solo alcune delle porte SCSI disponibili, e assegnare tempi più ristretti o diversi, dopo il boot-up, per ogni porta SCSI (è nota, ad esempio, la differenza di tempo che occorre per leggere la presenza di uno scanner e quella di un HD aggiuntivo). Extension ha il suo compagno ideale in Prober, un Cdev che permette di montare, al volo, periferiche SCSI in linea

Ultimi, ma non per importanza, due moduli: Util, che permette di configurare certi attributi del sistema (ad esempio il numero massimo di file aperti contemporaneamente, il System Heap e la grandezza dell'Event Queue) e protegge i file dalla copia, e LigthShow, un programmino simpatico più che utile, che installa sulla barra di menu una iconetta capace di visualizzare l'attività che si sta svolgendo sulle memorie di massa.

## Conclusioni

HardDisk Toolkit rappresenta un fantastico sforzo di programmazione capace di aprire a un utente smaliziato un mondo di prospettive, nella customizzazione delle caratteristiche delle memorie di massa, mai visto e nemmeno immaginabile un anno fa. Si tratta, come è logico per attrezzature di straordinaria potenza, di un tool che può dare risultati eccezionali in mano a esperti, ma, fortunatamente, a meno di non mettersi a dare numeri al lotto, è abbastanza «protetto» nei confronti del curioso. Merita inoltre attenzione l'eccellente manuale che, nella prima cinquantina di pagine, è dedicato a una completa disamina tecnica delle caratteristiche degli HD e delle porte SCSI.